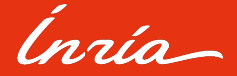

Case study: developing an analysis and instrumentation tool based on LLVM: **PARCOACH** 

LLVM @ FOSDEM 2023 - February 4th

Philippe Virouleau

# **Outline**

01.. [Introduction and context](#page-2-0) 02. [Keeping up with LLVM](#page-6-0) [Out-of-tree management](#page-7-0) [Developing code](#page-9-0) [Versions](#page-13-0) [Passes](#page-14-0) 03.. [Usability](#page-18-0) [As a developer](#page-19-0) [As a user](#page-20-0) 04.. [Dealing with packaging](#page-22-0) 05.. [Conclusion](#page-24-0)

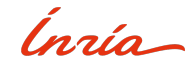

<span id="page-2-0"></span>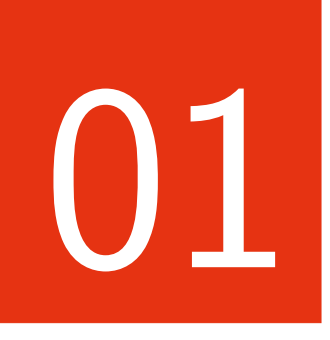

# [Introduction and context](#page-2-0)

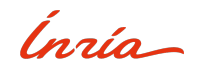

# **Why?**

- Provide a feedback, lay down what I wish I knew before
- Encountered similar issues in various out-of-tree projects
- The talk is not so much about the tools themselves but rather about the approach.

#### **For whom?**

### Anyone (about to be) involved in an out-of-tree LLVM tool/plugin.

Disclaimer: this is my own take on this topic, if you have alternatives or better ways of dealing with what I will describe, please do let me know :)

lugio

# **PARCOACH**<sup>1</sup>

Analysis and instrumentation tool for HPC.

Detects incorrect usage of OpenMP/MPI's APIs (data race, deadlock, ...).

- Devs: Interns, PhD students, researchers
- Users: scientific applications devs, students
- Started with LLVM 3.7, now LLVM 15
- No dedicated LLVM engineer until recently
- 1: <https://gitlab.inria.fr/parcoach/parcoach>

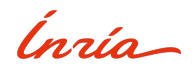

#### **Commercial compiler**

Commercial LLVM based obfuscator.

- Devs:  $LLVM/C++$  engineers
- Users: clients

# **Student LLVM exercises<sup>2</sup>**

Introduction to code transformation with LLVM (15)

- Devs: Juan, me
- Users: students
- 2: <https://github.com/viroulep/master-csi-public>

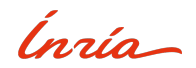

<span id="page-6-0"></span>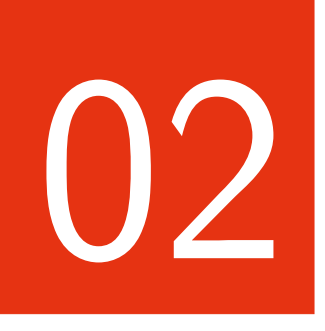

# [Keeping up with LLVM](#page-6-0)

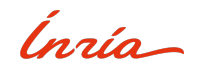

### <span id="page-7-0"></span>**Naive/manual approaches**

Either forced:

- With LLVM  $<$  3.5: manual compilation, using 11 $v$ m-config
- Manual add\_library + target\_link\_libraries

Or based on user's experience

• "CMake integration" but with hardcoded values

## **Using CMake integration**

Simplifies build options:

- What lib for which components?
- What if I want to link dynamically? Statically?

Dedicated macros: add\_llvm\_library, add\_llvm\_pass\_plugin, add\_llvm\_tool

lngia

#### **CMake - example code**

```
1 # User can pass - DLLVM_DIR to help CMake
 2 find_package ( LLVM 15 REQUIRED CONFIG )
 3 list (APPEND CMAKE_MODULE_PATH "${LLVM_CMAKE_DIR}")
 4 include ( AddLLVM )
 5 # Make the LLVM definitions globally available .
6 add_definitions (${ LLVM_DEFINITIONS })
   include_directories ($ { LLVM_INCLUDE_DIRS })
\frac{8}{9}set (LLVM_LINK_COMPONENTS_Core Support Passes ...)
10 # Or STATIC<br>11 add_llvm_li
   add_llvm_library (mylib LibSource.cpp SHARED)
1213 # Maybe pass DISABLE_LLVM_LINK_LLVM_DYLIB
14 add llym tool ( mytool Source cpp )
15 target_link_libraries ( mytool mylib )
16
17 # ... Somewhere else ( or unset ${ LLVM_LINK_COMPONENTS })
18 add_llvm_pass_plugin ( myplugin PluginSource . cpp )
```
#### LLVM's cmake sets libs and targets based on the build you want.

(more on this in the packaging section)

Useful examples: llvm/examples/Bye, llvm-tutor

Ingía-

# <span id="page-9-0"></span>**Familiarity with C++/LLVM**

- (New) contributors may not be comfortable
- Code taken from "old" snippets

#### Often seen idioms:

```
for (auto ItBB = F.begin();
      != <b>F</b>. end () : ++<b>THEB</b>) {
  for (auto It = BB - >begin(>);
        It != BB->end (): ++It) {
    Instruction kT = *Tt:
    // ...
  }
}
```
### Alternatives:

```
for (auto & BB : F) {
 for (auto &I : BB) {
    // ...
  }
}
```
for (auto  $kI$ : instructions  $(F)$ ) { // ... }

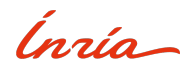

# **Familiarity with C++/LLVM**

- (New) contributors may not be comfortable
- Code taken from "old" snippets

```
for (auto &I : instructions (F)) {
 if (!isa<CallInst>(I)) {
    continue ;
  }
 CallInst &CI = cast < CallInst > (I);
  // ...
}
```

```
for (auto kT : instructions (F)) {
  if (Ca11Inst * CI =dyn cast < CallInst > (& I )) {
    // ...
  }
}
```

```
auto IsCI = [] (Instruction kI) {
  return isa < CallInst >( I);
};
for ( auto &I : make_filter_range (
     instructions (F), IsCI)) {
  CallInst \& CI = cast < CallInst > (I):// ...
}
```
#### **Advanced Data Types, STL Extras**

First approach is to use "known" data types:

```
void foo (std::map<Instruction *, int> &Input, int X) {
  bar (Input): // Do something with Input
  auto Found = std :: find_if ( Input . begin () , Input . end () ,
    [] (auto const & Entry) { return Entry . second == X; });
  if ( Found != Input.end) )Instruction *I = Found->first:
    int Val = Found -> second :
    // Do something with I and Val .
  }
}
```
What if the Value is modified (deleted, RAUW-ed)?

```
void foo ( ValueMap < Instruction *, int > & Input , int X) {
  bar ( Input ) ; // Do something with Input
  auto Found = 11vm: find if (Input ,
    [1(\text{auto const } \& Entrv) \{ return Entrv, second == X; \});
  if (Found != Input.end() )auto [I, Val] = *FoundI;// Do something with I and Val .
  }
}
```
Same goes for \*Vector, ArrayRef, StringRef, and all of STLExtras...

Ingio-

# **Is it being picky?**

- Depends on who is contributing
- Accumulation of small details matters
- Makes code more readable ( $=$  easier for new contributors)

# **Some ideas**

- Code reviews (obvious in some context, hard to do in others). (eg: research in areas where compilers are "just" a tool).
- Read LLVM programmers manual.
- Read the code.

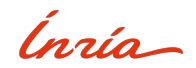

### <span id="page-13-0"></span>**Common considerations**

- API breaking.
- IR changes (eg: opaque pointers).
- May be time consuming (eg: PM migration).
- Dealing with deprecated elements.

Skipping versions makes it worse.

# **Supporting multiple LLVM versions**

eg: any LLVM from 9 to 12. Don't do it

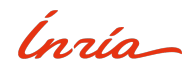

#### <span id="page-14-0"></span>**Reminder: passes types**

- Analysis (no IR change, cached, can be invalidated).
- Transformation (may change IR, can invalidate analyses).

# **Analyzing in transformations**

Seen a lot of "all in one" passes, motivation for untangling them:

- Semantically different.
- Benefit from the caching system.
- Avoids passing structures around.

Obviously ease the PM migration.

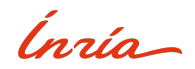

# **Manual approach**

- Manage timers (in different ways).
- Extra steps to get meaningful representations.
- Commented llvm::errs() everywhere.

### **LLVM structures**

Timers through TimeTraceScope:

- One-line to create a named scoped timer
- Get a flame-graph as a bonus

Debug system:

#define DEBUG\_TYPE "mypass" LLVM\_DEBUG (dbgs () << "Some debug string");

Combined with opt -debug-only="mypass".

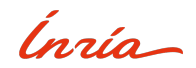

#### Json imported in speedscope:

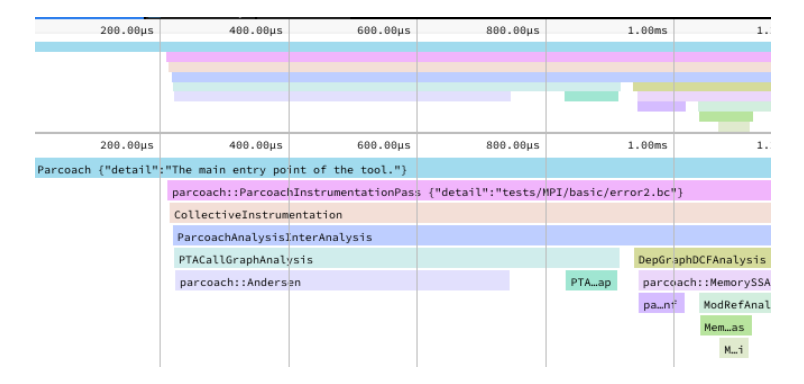

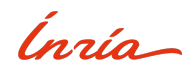

#### **Make your life easy**

- Invest in maintainance (if possible).
- Get inspiration from LLVM sources.
- Don't reinvent the wheel.

Code review is a great way to achieve that.

# **Keep the diff minimal**

Upstream/use upstreamed passes.

Custom analyses is one of the main weaknesses of the project.

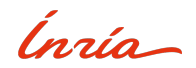

<span id="page-18-0"></span>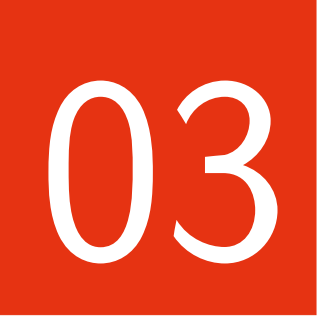

# **[Usability](#page-18-0)**

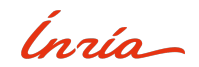

#### <span id="page-19-0"></span>**Make it easy to get started**

- Make it clear what LLVM versions and features are needed. (lib/tools/utils)
- Good feedback from using docker (and clear CI). (it "just works", can code on the host)
- Assume not everyone knows LLVM (PhD students, interns).

# **Benefit from LLVM tooling**

- Lit and FileCheck are great (need a release with tools/utils)
- Out-of-tree plugin/tool: makes sense to follow LLVM coding standards (base style for clang-format/clang-tidy)

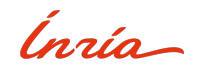

**As a user - Is it user-friendly?**

# <span id="page-20-0"></span>**Getting the tool**

- Compile from source
- Figure out LLVM installation on their own (or compile it from source)

### **Usage**

- Get IR (clang/flang -emit-llvm)
- opt -load-pass-plugin=lib.so -passes=somename

Is it nice enough? (for researchers, students) Verification tool: running on each file is tedious, we need integration with autotools/cmake.

- Wrapper looking like "parcoach clang -c a.c -o a.o"
- Generate original object  $+$  generate tmp IR  $+$  run the tool

Ingio

### **Docker**

- Provide a (controlled) ideal setup
- Docker-compose to ease mounting some folder, or running on some file
- Ideal for students: code on the host, run in container
- Avoids the whole "how is LLVM packaged on everyone's computer?" point

Downside: not something you can do on shared clusters.

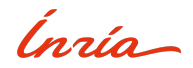

<span id="page-22-0"></span>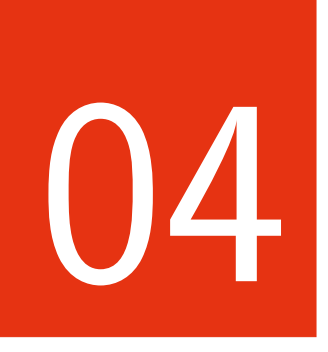

# [Dealing with packaging](#page-22-0)

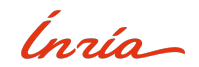

# **DIY**

- Ship a shared library.
- Depends on the installed opt. How is it compiled, what PM is enabled by default?

#### **"Proper" package**

• How is LLVM packaged for your target? Ubuntu's apt, LLVM's apt, Guix, Module file?

# **Full build (aka ship opt/[lib]LLVM)**

- Useful if no known working LLVM version (eg: using LLVM 15 on custom RHEL 8.6)
- Ship all LLVM vs ship one single statically "small" tool

Set the options you want, LLVM's CMake handles it!

Ingia

<span id="page-24-0"></span>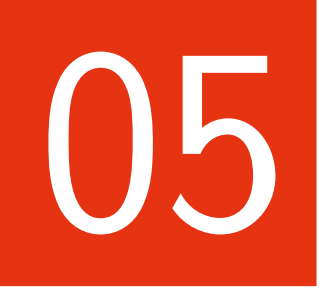

# [Conclusion](#page-24-0)

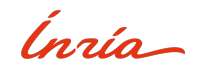

### **Takeaways**

- Integration with LLVM has evolved (IMO in a good direction).
- Be prepared for maintainance.
- Keep the diff minimal or upstream your passes.
- Investing in CI is worth it (for devs and users).
- LLVM documentation (programmers' manual, doxygen) is a must, reading source code teaches a lot!

Questions, comments?

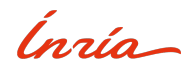